## **SWFShot Crack Incl Product Key Download [Updated]**

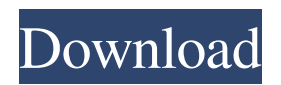

**SWFShot Crack+ Download [Mac/Win]**

SWFShot Crack For Windows is a very easy-to-use AIR program that enables you to create, save and share easily-sized high quality snapshots of whatever you want. How does it work? SWFShot lets you take large, high-resolution snapshot of whatever you want, then output that image in many different formats. You can even adjust the quality of the output image. It supports all common image formats as well as. So whether you have an image made in Adobe Illustrator or something built in to Flash, it will work with SWFShot. Features: - create a snapshot of any image you can find on the web - resize it to whatever size you want - add shadows and other effects to make it look better - take the snapshot with or without an overlay of any sort (you can even pick a new overlay every time) - export the snapshot to many different formats including many web-friendly formats such as JPG, TIFF, GIF, etc. - compare and save screenshots - share with other people on FlashPunk, Myspace, Facebook, and more. - password protect your shots - and more! SWFShot is a utility for creating high

quality snapshots of any Flash content. Simply select an image, and resize the image to whatever size you want. Then select an overlay, such as a solid-colored or shaded border, and specify any transparency or offset. You can use shadows, gradients and effects to make your image look good. Then simply select a format (JPG, PNG or SWF) and hit save. Your image will be saved and saved to your desktop. It is that easy! Examples: These are the examples of snapshots that I have created using SWFShot. I hope you enjoy them as much as I do. - My new logo for my house's Web site - "Team Fortress 2" - Some everyday images I use in my work - My first set of character profiles, in Adobe Illustrator - The logo for my Flash game - A screenshot of my Flash game with most of the game settings turned off - A more advanced example, with shadows and offset, of the logo for my Flash game - A screenshot of "Descent" - Another screenshot of my Flash game - The logo for my Web site - A snapshot of my own graphics for use in my Flash game - An example of an extremely high-resolution image with a transparent overlay

**SWFShot For PC**

SWFShot is a utility to allow you to take large high resolution

snapshots of your JPG, PNG and SWF content. It is an easy to use utility that doesn't require any specialized knowledge. SWFShot was made for a pretty specific purpose, to get around the 2880 pixel size limit imposed by the Flash player. SWFShot does have a upper ceiling though. You won't be able to create a shot larger than 8192x8192 or one that is over 256MB. SWFShot Features:  $[$ Simple to use: just use the wizard to select where you want the shots to be saved and that's it!  $\mathbb{R}$  Easy to use: there is no configuration needed, the wizard will set everything up  $\mathbb{R}$  No configuration needed: the wizard will set everything up  $\boxed{?}$  No complicated settings to deal with: simple. **a** Works with almost any size of images, and can split any resolution image into separate shots - even large images!  $[$  Works on Windows, Linux and MAC OS.  $[$ <sup>n</sup> Can save snapshots to ZIP, JAR, and TAR files SWFShot Requirements: **7** Adobe AIR **7** Adobe Photoshop, Photoshop Elements or any similar image editing program Software Version: 1.1 [15/08/2010] SWFShot is a utility to allow you to take large high resolution snapshots of your JPG, PNG and SWF content. It is an easy to use utility that doesn't require any

## specialized knowledge. SWFShot was made for a pretty specific purpose, to get around the 2880 pixel size limit imposed by the Flash player. SWFShot does have a upper ceiling though. You won't be able to create a shot larger than 8192x8192 or one that is over 256MB. SWFShot Features: **2** Simple to use: just use the wizard to select where you want the shots to be saved and that's it! ■ Easy to use: there is no configuration needed, the wizard will set everything up  $\boxed{?}$  No configuration needed: the wizard will set everything up  $\boxed{?}$  No complicated settings to deal with: simple.  $\boxed{?}$ Works with almost any size of images, and can split any resolution image into separate shots - even large images! **!** Works on Windows, Linux and MAC OS. 2 Can save snapshots to ZIP, J

09e8f5149f

## **SWFShot Crack+**

■ SWFShot is an application you can use to quickly take snapshots of your Flash content. It does this by extracting the images from the Flash SWF content and saves them to disk.  $[$ SWFShot allows you to take snapshots of your Flash content at whatever resolution you like. The SWFShot artwork used here was created using a Photoshop template found on the Adobe website for the Flixel Project. **7** The SWFShot application is a Flash component that is embedded into your SWF content. The SWFShot component uses the Flash API to extract the images from the SWF and save them to disk. It also allows you to specify the maximum number of frames per second to which you wish the shot to be at.  $\boxed{?}$  The SWFShot application is useful for taking snapshots of your SWF content when you are editing a Flash project. Rather than having to reload your application and your Flash project each time you wish to take a snapshot, using SWFShot, you can simply press a button in your IDE, the SWFShot component will extract the frames from your project

and save them to disk. Each frame is saved as a.jpg or.png with your project content and is automatically embedded in the.swf file.  $\boxed{?}$  The SWFShot component will automatically resize your images to a maximum size of 8192x8192 pixels. Images larger than this will be resized down to this size. The images are saved with a maximum compression level of 95.  $\boxed{?}$  SWFShot allows you to specify the maximum number of frames per second you wish to output. This is useful if you are using Flash actionscript and require a constant frame rate. You can use the frame rate control to easily create'snapshots' of your project at whatever speed you require. **I** SWFS hot allows you to save multiple shot formats for each frame. This allows you to then use the grab shot and the split shot features of SWFShot to create a composite snapshot from your'snapshot'.jpg or.png files. **a** SWFShot is very easy to use. Simply install SWFShot, run the application and then open the 'File->New Image...' menu item. You will then be presented with a simple graphical user interface. You can choose your desired source format (.jpg or.png ), as well as your desired number of frames per second. Once you are ready, simply press the

'Snapshot

**What's New in the?**

SWFShot is a utility that allows you to take large high resolution snapshots of your JPG, PNG or SWF files. It can take shots as large as 2,048,000 pixels, can grow up to a 8,192x8192 pixel size or as small as 256x256 pixels. SWFShot doesn't record the underlying content, you can use it to make unique screenshots or as a thumbnail creator. All you need to take advantage of the SWFShot is Adobe Air. SWFShot is easy to use and very little work is required to get started with it. You simply drop the SWF you want to share into the application, give it a name, set the resolution you want and click the shot button. SWFShot doesn't just limit the size of the shot, it can also be used as a way to export images from your source files. You can specify an output location and the maximum shot size. All shots can be saved in an external location and if you need to, you can remove them as well. In order to save any size you choose, SWFShot will have to extend the memory available to the application. In addition to the screenshot, SWFShot also allows you to make an exact record of your screen and a video thumbnail of it. Main Features: **7** You

can pick from several different sizes ranging from 256x256 pixels up to  $8192x8192$  <sup> $\alpha$ </sup> You can choose the resolution you want to take the shot at, from  $352x288$  pixels to 9999x9999 pixels  $\boxed{?}$  You can choose to keep the original SWF, you can also get the SWF to export the shot  $[$ <sup>n</sup> You can specify where you want to save the screenshot or export  $\boxed{?}$  You can choose to preserve the content and color of your SWF, you can also get the SWF to export the shot  $\boxed{?}$  You can save the shot as a JPG, PNG or a SWF file  $\boxed{?}$  You can specify what is included in your shot, you can choose to include either the entire SWF, the screen or just a portion of it.  $[$ You can specify the position on the screen where you want your shot to appear  $\mathbb{Z}$  You can specify any location in your chosen size  $\boxed{?}$  You can optionally remove the shot after it has been taken  $\boxed{?}$ Optional tools to make a video thumbnail of the screen  $\mathbb{R}$ 

**System Requirements:**

Windows 7, 8, 10 (64-bit versions only). We recommend Windows 10, but will support you in any other version too! Windows 8.1 or newer (64-bit version only). Minimum of 3GB RAM Minimum of 2GB available video memory 2.5 GHz Dualcore CPU or faster 2GB system hard drive space. You can experience the gameplay with a screen resolution of 1024x768 or higher. This game is compatible with modern NVIDIA and AMD video cards.

## Related links:

[https://corosocial.com/upload/files/2022/06/R2vBHfnz9y7hy4gk9PTz\\_08\\_6702f277907859e30eac9c82642a9b2a\\_file.pdf](https://corosocial.com/upload/files/2022/06/R2vBHfnz9y7hy4gk9PTz_08_6702f277907859e30eac9c82642a9b2a_file.pdf) <https://biodashofficial.com/draftsight-183-6156-8-pc-windows/> <http://www.istitutoarici.it/2022/06/08/routix-netcom-crack-with-license-key-for-windows-2022/> <https://super-sketchy.com/tcabfile-download-x64/> [http://tradefrat.com/upload/files/2022/06/9ERqHI6aGKww1Hj2AYop\\_08\\_2fb5708a75ff7aa9d8bb4d393963e181\\_file.pdf](http://tradefrat.com/upload/files/2022/06/9ERqHI6aGKww1Hj2AYop_08_2fb5708a75ff7aa9d8bb4d393963e181_file.pdf) <https://drblaskovich.com/wp-content/uploads/2022/06/rainchar.pdf> <https://eventouritaly.com/en/twittertron-3-3-7-17-crack-with-product-key-free-download-updated-2022/> <https://merryquant.com/syncplify-me-notepad-crack/> https://klealumni.com/upload/files/2022/06/II8YpBqjkAS38TxoYeV2\_08\_6702f277907859e30eac9c82642a9b2a\_file.pdf http://michele-damico.com/wp-content/uploads/2022/06/OSDE\_Plugin\_for\_Confluence.pdf <http://www.male-blog.com/2022/06/08/dimsum-chinese-tools-4-2-40-0-crack-x64-2022/> <https://amzhouse.com/focus-booster-with-key-free-download-mac-win-updated-2022/> <https://www.blackheadpopping.com/wapfa-avatar-grabber-with-key-mac-win-march-2022/> <https://irabotee.com/wp-content/uploads/2022/06/satgene.pdf>

<https://silkfromvietnam.com/planetside-2-theme-crack-3264bit/>

<http://mulfiya.com/?p=3156>

<http://www.sataal.com/wp-content/uploads/2022/06/marond.pdf>

[https://hundopi.se/wp-content/uploads/2022/06/Greenfish\\_Subtitle\\_Player.pdf](https://hundopi.se/wp-content/uploads/2022/06/Greenfish_Subtitle_Player.pdf)

[https://southerngospeltoday.com/upload/files/2022/06/semFUZPk3lAn93cCAAMu\\_08\\_6702f277907859e30eac9c82642a9b2a\\_file.pdf](https://southerngospeltoday.com/upload/files/2022/06/semFUZPk3lAn93cCAAMu_08_6702f277907859e30eac9c82642a9b2a_file.pdf) [https://hookercafe.com/wp-content/uploads/2022/06/Portable\\_Not\\_Another\\_PDF\\_Scanner\\_2.pdf](https://hookercafe.com/wp-content/uploads/2022/06/Portable_Not_Another_PDF_Scanner_2.pdf)